## **How To Use The Laser And EmuLaser Control Hardware Window in BEYOND Software**

[Return to Quick Hints](http://wiki.pangolin.com/doku.php?id=beyond:quickhints:start)

From: <http://wiki.pangolin.com/> - **Complete Help Docs**

Permanent link: **[http://wiki.pangolin.com/doku.php?id=beyond:quickhints:how\\_to\\_use\\_the\\_laser\\_and\\_emulaser\\_control\\_hardware\\_window\\_in\\_beyond\\_software&rev=1617180238](http://wiki.pangolin.com/doku.php?id=beyond:quickhints:how_to_use_the_laser_and_emulaser_control_hardware_window_in_beyond_software&rev=1617180238)** Last update: **2021/03/31 10:43**

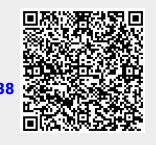